## <https://vis.statistik.at/vis>

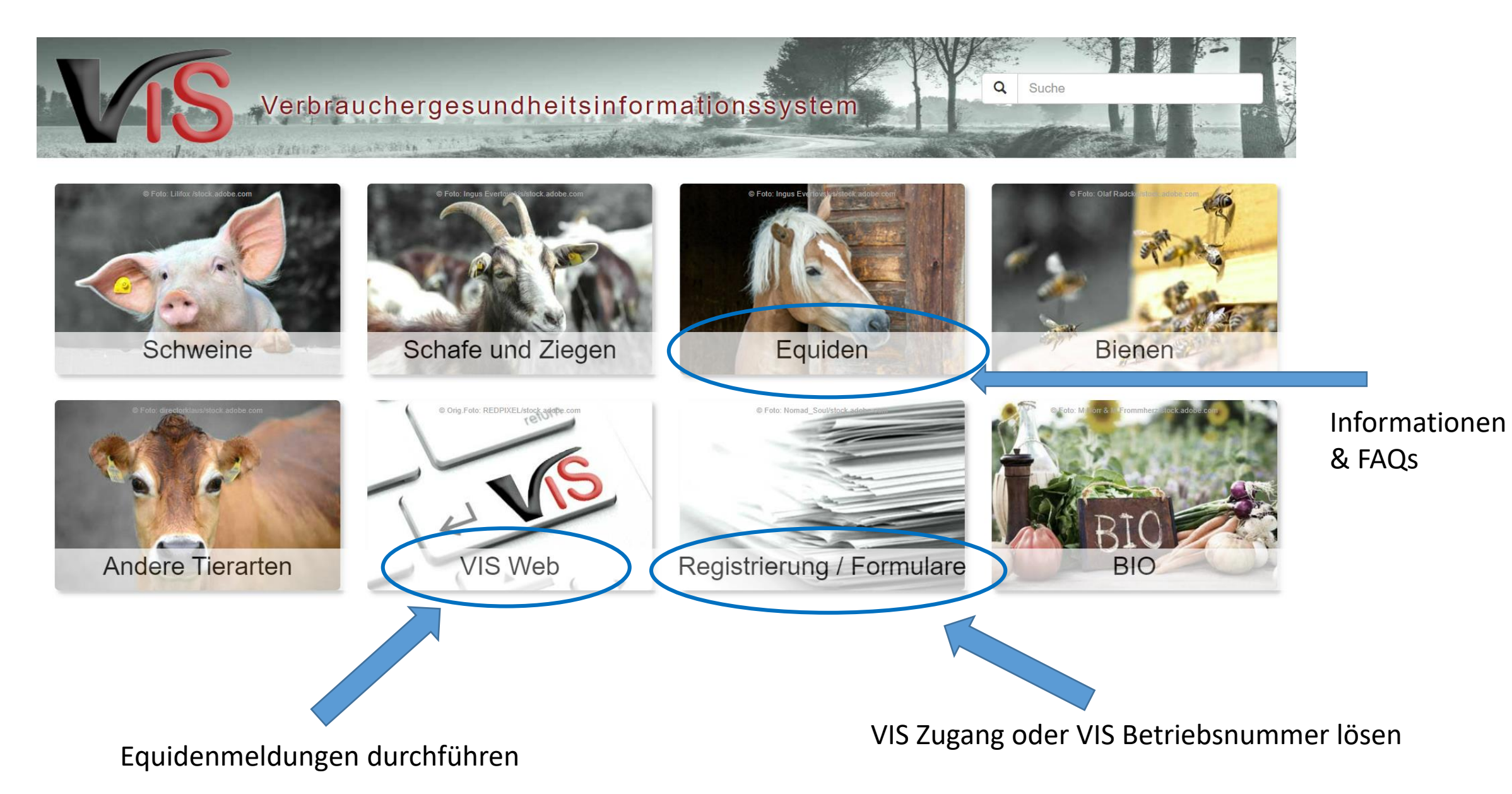

# Verbrauchergesundheitsinformationssystem

Ō Suche

**VIS Betriebsnummer** holen, wenn keine **LFBIS** vorhanden/Betrieb noch nicht im VIS registriert

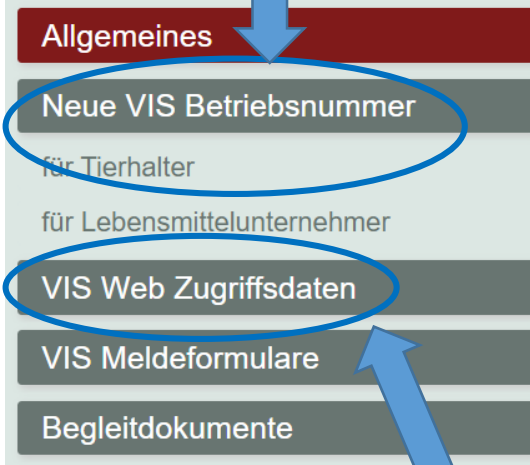

VIS / Formulare / Allgemeines

Western an avere the base

## **Allgemeines**

### Rechtsgrundlagen für das VIS

Das VIS wird basierend auf dem Animal Health Law (AHL), dem Tierseuchengesetz (TSG) sowie dem Lebensmittelsicherheits- und Verbraucherschutzgesetz (LMSVG) im Auftrag des Bundesministeriums für Gesundheit geführt:

- gemäß TSG müssen Betriebe, auf denen Tiere gehalten werden, die von im TSG genannten Krankheiten betroffen sein können, in ein Register aufgenommen werden.
- gemäß LMSVG müssen Betriebe, die als Lebensmittelunternehmer dem LMSVG unterworfen sind, in einem Register geführt werden. Der Begriff des Lebensmittelunternehmers wird dabei sehr weit gesteckt und umfasst Betriebe von der Primärproduktion über alle Be- und Verarbeitungsschritte sowie alle Handelsstufen bis hin zum Verkauf an den Endverbraucher.

Da sowohl ein großer Teil der Betriebe nach beiden Rechtsgrundlagen in ein Register aufzunehmen ist, als auch die verwaltungstechnische Zuständigkeit häufig gemeinsam von der Veterinär- und Lebensmittelaufsichtsbehörde ausgeübt wird, wird die Vereinigungsmenge der Betriebe in einem gemeinsamen Register, dem Verbrauchergesundheitsinformationssystem geführt.

### Registrierung von Tierhaltern

Detaillierte Vorschriften für die Registrierung der Tierhalter finden sich in der Tierkennzeichnungs- und Registrierungsverordnung idgF (TKZVO); in dieser sind im §1 Abs.1 sinngemäß unter anderem folgende Anwendungsbereiche festgelegt:

- Die Kennzeichnung, Registrierung und Verbringungsmeldung von Schweinen, Schafen und Ziegen
- Die Registrierung von Equiden-, Kamel-, Farmwild-, Geflügel- und Kaninchenhaltungen
- Die Registrierung von Imkern und Bienenständen
- Die Identifizierung von Equiden

VIS Zugang holen, wenn **LFBIS bereits** 

# Verbrauchergesundheitsinformationssystem

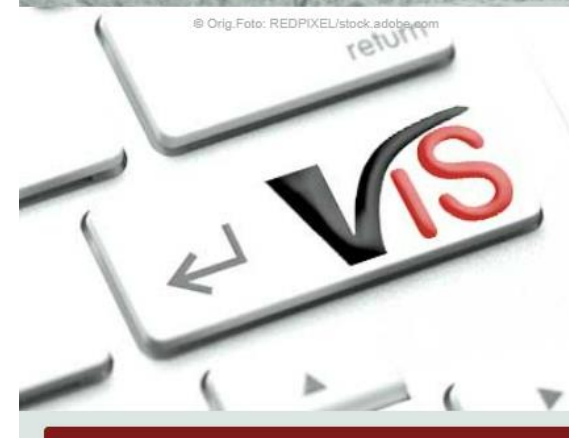

#### Wie rufe ich das VIS auf?

Hier geht's zum VIS Web!

#### VIS Web Zugriffsdaten

VIS / VIS Web / Wie rufe ich das VIS auf?

## **VIS Web**

Patrioth the aweeks

Mit dem VIS Web können Sie unter anderem

Inre im Verbrauchergesundheitsinformationssystem verspeicherten Stamm- und Betriebsdaten ansehen,

Q

Suche

- nonline Meldungen erstellen und bearbeiten,
- erstellte Meldungen auflisten.

### Zugriffsdaten

Für den Einstieg in das Portal der Statistik Österreich benötigen Sie Zugriffsdaten, bestehend aus

- Benutzername und
- Passwort.

Diese Zugriffsdaten können über das Formular VIS Web Zugriffsdaten angefordert werden.

### So rufen Sie das VIS Web auf:

#### **O** Portalseite aufrufen

Geben Sie in einem Internet Browser die Adresse

▶ https://portal.statistik.at

ein und drücken Sie die Eingabetaste.

## Equidenmeldungen durchführen (Betriebsnummer und UELN des Pferdes notwendig)

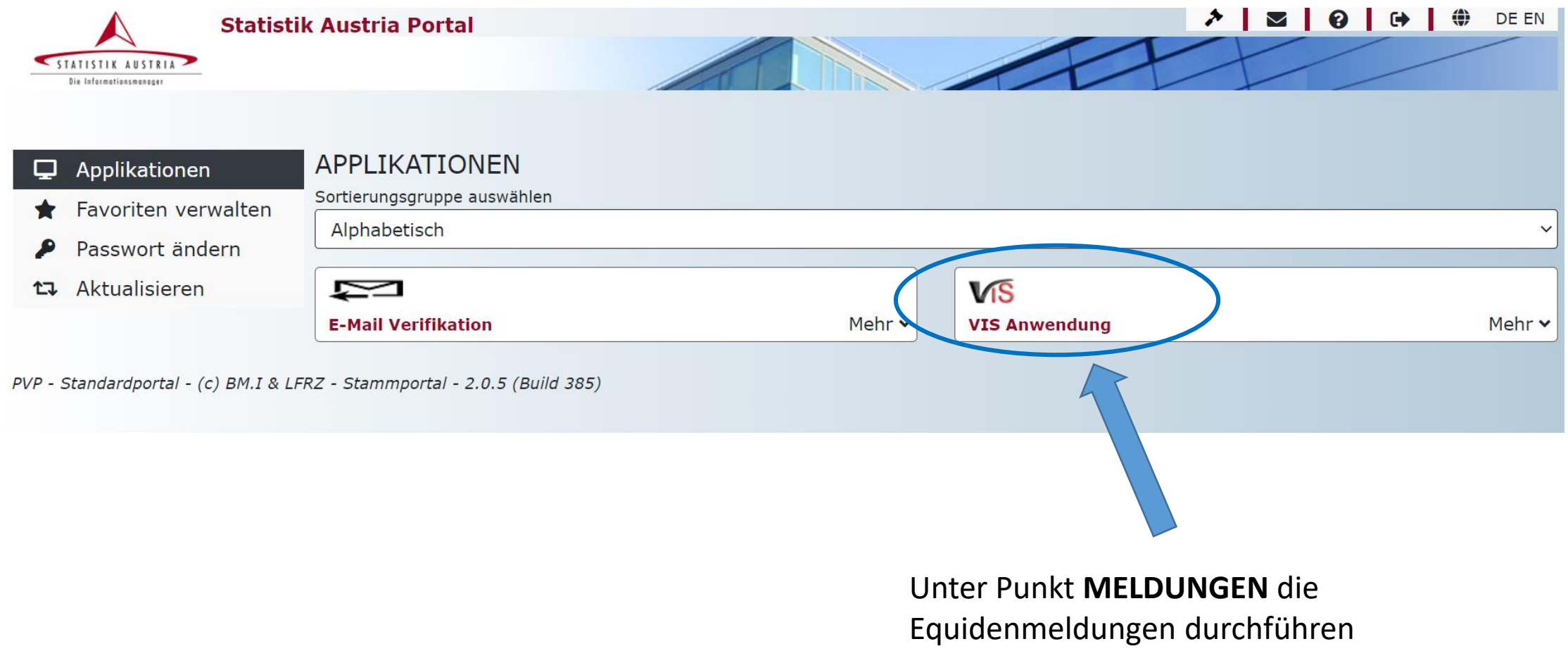

(Betriebsnummer und UELN des Pferdes notwendig)